# **ADMINISTRATIVE NOTES FOR THE TWENTY-SECOND ANNUAL GENERAL MEETING**

**("22ND AGM" OR "MEETING") OF AWC BERHAD ("AWC" OR "THE COMPANY")**

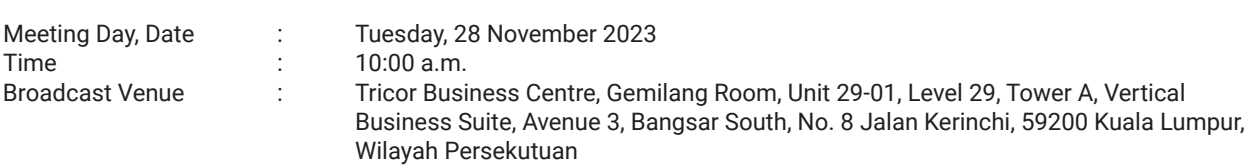

### **MODE OF MEETING**

In line with the Government's directive and the revised Guidance Note and Frequently Asked Questions (FAQs) on the Conduct of General Meetings for Listed Issuers issued by the Securities Commission Malaysia on 7 April 2022 ("SC Guidance"), the 22nd AGM of the Company will be conducted on **a fully virtual basis and via remote participation and voting facilities through live streaming from the Broadcast Venue.** 

The Broadcast Venue is strictly for the purpose of complying with Section 327(2) of the Companies Act 2016 which requires the Chairman of the meeting to be present at the main venue of the meeting and in accordance with Clause 61 of the Company's Constitution. Shareholders or proxies or attorneys or authorised representatives **WILL NOT BE ALLOWED** to be physically present at the Broadcast Venue on the day of the meeting.

### **REMOTE PARTICIPATION AND VOTING ("RPV") FACILITIES**

Shareholders are to attend, speak (in the form of real time submission of typed texts) and vote (collectively, "participate") remotely at the 22nd AGM using the RPV facilities provided by Tricor via its **TIIH Online** website at https://tiih.online.

A shareholder who has appointed a proxy or attorney or authorised representative to participate at this  $22^{nd}$  AGM via RPV facilities must request his/her proxy or attorney or authorised representative to register himself/herself for RPV at TIIH Online website at https://tiih.online.

As the 22<sup>nd</sup> AGM will be held as a fully virtual meeting, shareholders who are unable to participate in this 22<sup>nd</sup> AGM via RPV facilities may appoint the Chairman of the Meeting as his/her proxy and indicate the voting instructions in the proxy form.

### **PROCEDURES FOR THE RPV**

Shareholder(s) or proxy(ies) or corporate representative(s) or attorney(s) who wish to participate remotely in the  $22^{nd}$ AGM using the RPV facilities are advised to follow the requirements and procedures as indicated below:-

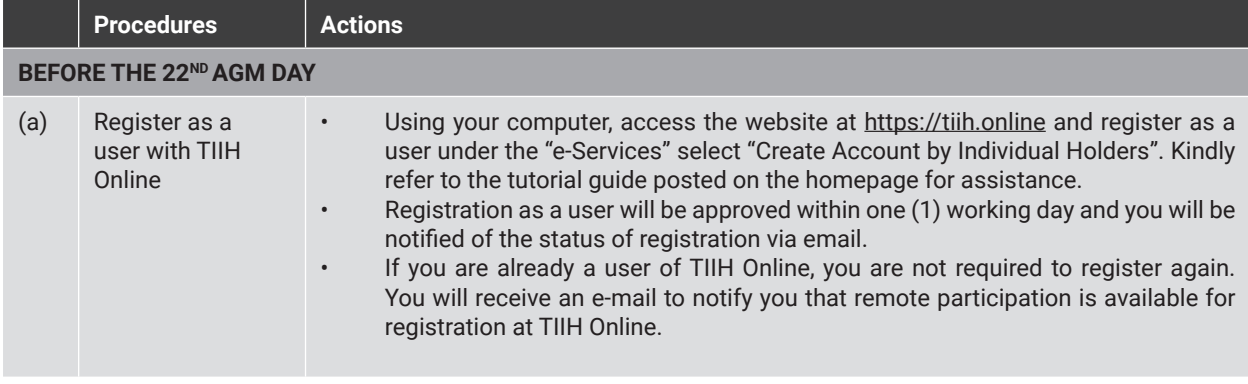

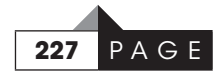

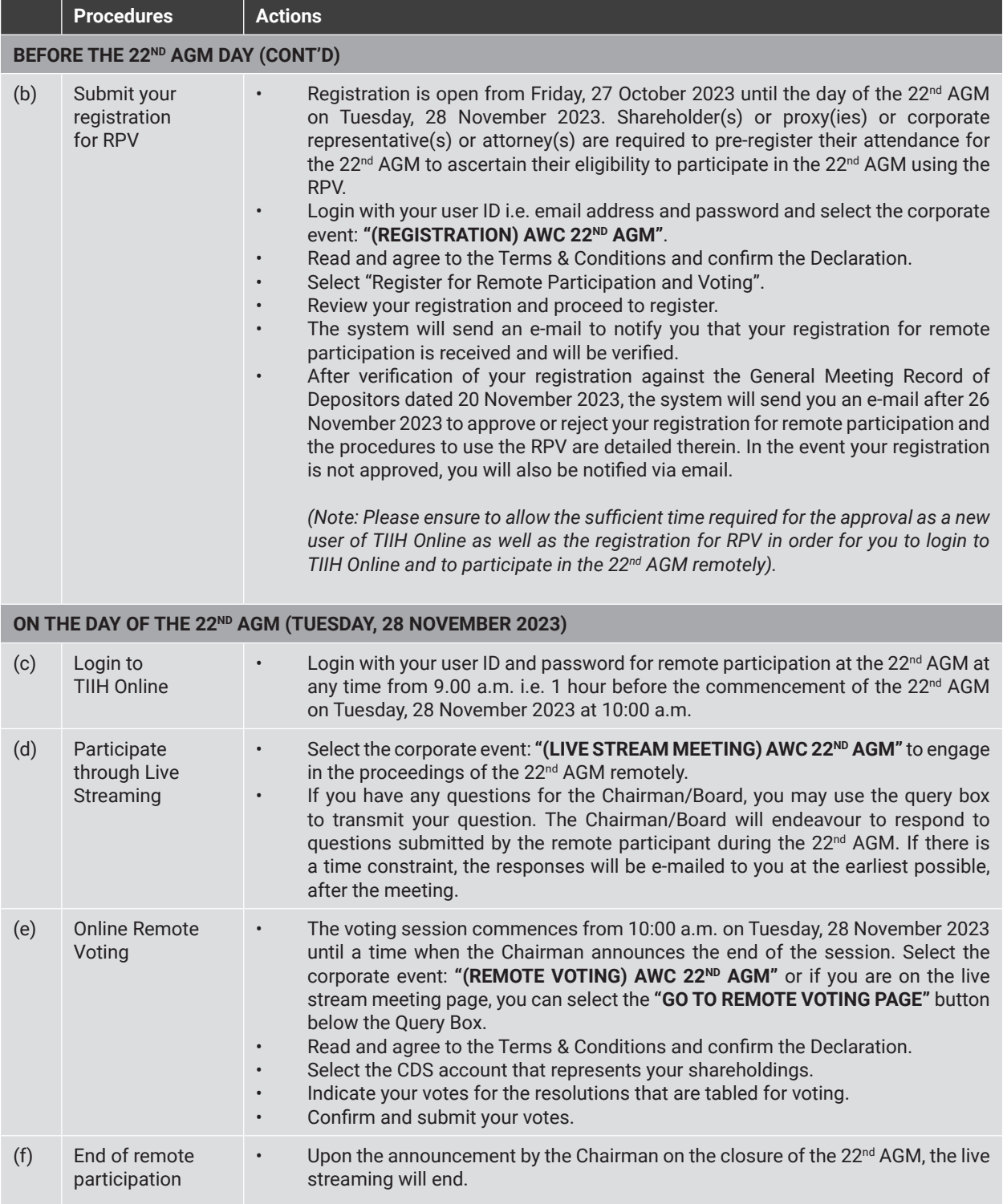

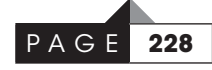

#### **Note to users of the RPV Facilities**

- 1. Should your registration for RPV be approved we will make available to you the rights to join the live-streamed meeting and to vote remotely. Your login to TIIH Online on the day of the Meeting will indicate your presence at the virtual 22<sup>nd</sup> AGM.
- 2. The quality of your connection to the live broadcast is dependent on the bandwidth and stability of the internet at your location and the device you use.
- 3. In the event you encounter any issues with logging in, connection to the live-streamed meeting or online voting on the Meeting day, kindly call Tricor Help Line at 011-40805616 / 011-40803168 / 011-40803169 / 011-40803170 or e-mail to tiih.online@my.tricorglobal.com for assistance.

### **ENTITLEMENT TO PARTICIPATE / GENERAL MEETING RECORD OF DEPOSITORS ("ROD")**

Only a depositor whose name appears on the ROD as at 20 November 2023 shall be entitled to attend, speak and vote at the 22<sup>nd</sup> AGM or appoint proxy(ies)/corporate representative(s)/attorney(s) to attend and/or vote on his/her behalf.

### **APPOINTMENT OF PROXY OR ATTORNEY OR CORPORATE REPRESENTATIVE**

Shareholders who appoint proxy(ies) to participate via RPV at the  $22^{nd}$  AGM must ensure that the duly executed proxy forms are deposited in a hard copy form to Tricor no later than **Sunday, 26 November 2023 at 10:00 a.m.**

The appointment of a proxy may be made in a hard copy form or by electronic means in the following manner:-

(i) In hard copy form

By hand or post to the Share Registrar of the Company at Tricor's office at Unit 32-01, Level 32, Tower A, Vertical Business Suite, Avenue 3, Bangsar South, No. 8 Jalan Kerinchi, 59200 Kuala Lumpur, Malaysia or the Customer Service Centre at Unit G-3, Ground Floor, Vertical Podium, Avenue 3, Bangsar South, No. 8 Jalan Kerinchi, 59200 Kuala Lumpur, Malaysia, not less than forty-eight (48) hours before the time appointed for holding the 22<sup>nd</sup> AGM or any adjournment thereof, otherwise the Proxy Form shall not be treated as valid.

Any authority pursuant to which such an appointment is made by a power of attorney must be deposited with the Share Registrar of the Company at Tricor Investor & Issuing House Services Sdn. Bhd., Unit 32-01, Level 32, Tower A, Vertical Business Suite, Avenue 3, Bangsar South, No. 8 Jalan Kerinchi, 59200 Kuala Lumpur, Malaysia no later than Sunday, 26 November 2023 at 10:00 a.m. to participate via RPV in the 22<sup>nd</sup> AGM. A copy of the power of attorney may be accepted provided that it is certified by a notary and/or in accordance with the applicable legal requirements in the relevant jurisdiction in which it is executed.

For a corporate member who has appointed a representative, please deposit the ORIGINAL/DULY CERTIFIED certificate of appointment with the Share Registrar of the Company at Tricor Investor & Issuing House Services Sdn. Bhd., Unit 32-01, Level 32, Tower A, Vertical Business Suite, Avenue 3, Bangsar South, No. 8 Jalan Kerinchi, 59200 Kuala Lumpur, Malaysia not later than Sunday, 26 November 2023 at 10:00 a.m. to participate via RPV in the 22<sup>nd</sup> AGM. The certificate of appointment should be executed in the following manner:-

- (i) If the corporate member has a common seal, the certificate of appointment should be executed under seal in accordance with the constitution of the corporate member.
- (ii) If the corporate member does not have a common seal, the certificate of appointment should be affixed with the rubber stamp of the corporate member (if any) and executed by:
	- (a) at least two (2) authorised officers, of whom one shall be a director; or
	- (b) any director and/or authorised officers in accordance with the laws of the country under which the corporate member is incorporated.

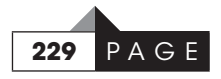

### **APPOINTMENT OF PROXY OR ATTORNEY OR CORPORATE REPRESENTATIVE (cont'd)**

The appointment of a proxy may be made in a hard copy form or by electronic means in the following manner (Cont'd):-

### (ii) By electronic form

All members can have the option to submit the Proxy Form electronically via Tricor's TIIH Online and the steps to submit are summarised below:

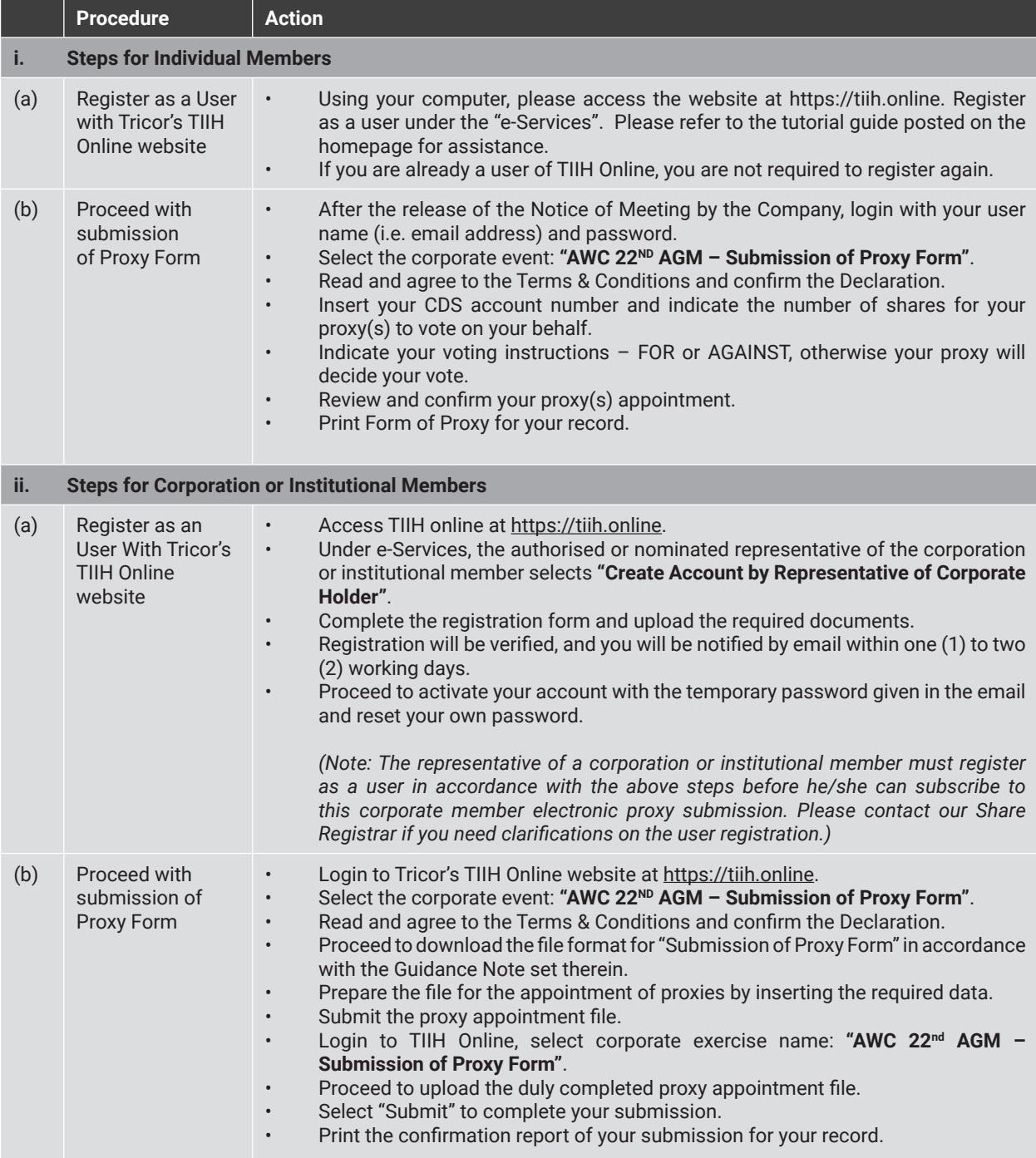

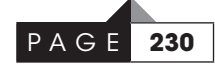

### **POLL VOTING**

The voting at the 22<sup>nd</sup> AGM will be conducted by poll in accordance with Paragraph 8.29A of Main Market Listing Requirements of Bursa Malaysia Securities Berhad. The Company has appointed Tricor as Poll Administrator to conduct the poll by way of electronic voting (e-voting).

Shareholders or proxy(ies) or corporate representative(s) or attorney(s) can proceed to vote on the resolutions at any time **from 10:00 a.m. on Tuesday, 28 November 2023** but before the end of the voting session which will be announced by the Chairman of the Meeting. Kindly refer to item (e) of the above Procedures for RPV facilities for guidance on how to vote remotely from TIIH Online website at https://tiih.online.

Upon completion of the voting session for the 22<sup>nd</sup> AGM, the Scrutineers will verify the poll results followed by the Chairman's declaration of whether the resolutions are duly passed.

#### **PRE-MEETING SUBMISSION OF QUESTIONS TO THE BOARD OF DIRECTORS**

Shareholders may submit questions to the Board in advance of the 22<sup>nd</sup> AGM via Tricor's TIIH Online website at https://tiih.online by selecting "e-Services" to login, pose questions and submit electronically no later than - **Sunday,**  26 November 2023 at 10:00 a.m. The Board will endeavor to answer the questions received at the 22<sup>nd</sup> AGM.

### **NO RECORDING OR PHOTOGRAPHY**

By participating at the  $22^{nd}$  AGM, you agree that no part of the  $22^{nd}$  AGM proceedings may be recorded, photographed, stored in any retrieval systems, reproduced, transmitted or uploaded in any form, platform or social media or by any means whether it is mechanical, electronic, photocopying, recording or otherwise without the prior written consent of the Company. The Company reserves the right to take appropriate legal actions against anyone who violates this rule.

### **ENQUIRY**

If you have any enquiries on the above, please contact the following persons during office hours on Mondays to Fridays from 9:00 a.m. to 5:30 p.m. (except on public holidays):-

#### **Tricor Investor & Issuing House Services Sdn. Bhd.**

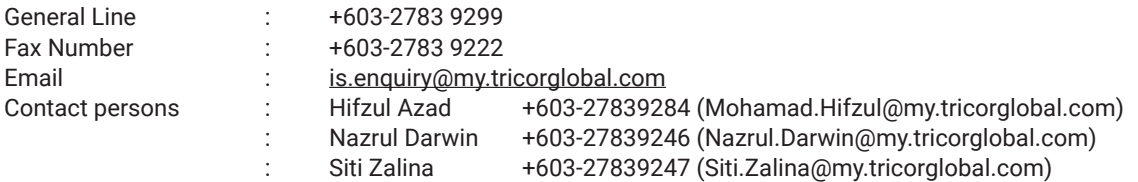

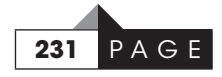